## Photoshop Cs3 Download Crack !!TOP!!

Installing Adobe Photoshop is relatively easy and can be done in a few simple steps. First, go to Adobe's website and select the version of Photoshop that you want to install. Once you have the download, open the file and follow the on-screen instructions. Once the installation is complete, you need to crack Adobe Photoshop. To do this, you need to download a crack for the version of Photoshop you want to use. Once you have the crack, open the file and follow the instructions to apply the crack. After the crack is applied, you can start using Adobe Photoshop. Be sure to back up your files since cracking software can be risky. With these simple steps, you can install and crack Adobe Photoshop.

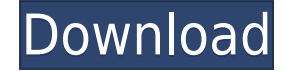

If you enjoy Apple's new work-style and are not planning on using the Mac Pro any longer yourself, this could be a good time to stop paying for AppleCare and to redeem your Upgrade Program to get the new high-end Mac Pro for under \$1,000. Posted on Wednesday, September 30, 2015 Science proves that pen and paper are actually more effective at capturing people's ideas than just about any electronic device, including laptops. The study found that using a laptop to brainstorm ideas is actually more distracting than simply writing on paper. Instead, participants were told to write down their ideas on a 3 by 2-inch graph paper. Posted on Monday, September 28, 2015 On this week's podcast, we played fun music to introduce Our guest this week: Dr. Mike Evans, a genetics professor at Penn State University who says that sex between humans and chimps is possible. To enable Share for Review, go to **View>Manage Workspaces**. Select **Replace Plugin** to replace Lightroom 6 with a **Share for Review Plugin**. From this point on, under the **Workspace** category, you can add a new set of images. As shown below, I have added one **Set** for use of exploring different styles and **Sharing** for review, as shown below. If a file is selected, you can review its comments by going to **View>Review Comments** as shown below. Make sure you select the PSD and not the TIFF, as a TIFF cannot contain comments.

## **Photoshop CS5Activator With Licence Key Windows {{ lAtest versIon }} 2022**

Adobe Photoshop CC, Photoshop Elements, and Photoshop Lightroom are three image editing programs that you can use to improve photos and videos. Photoshop is a powerful editing program that allows users to alter photos and videos in ways that previously were not possible. Which Version of Adobe Photoshop Is Best for Beginners? As a beginner, you may be wondering which Photoshop to buy. There are many versions of Photoshop, and the one you choose will depend on your needs and budget. If you need a basic photo editor, then the cheaper versions of Photoshop, such as Elements or Lightroom, will be fine. Adobe Photoshop is one of the most popular image editing software programs in the world. It is used by professional photographers and graphic designers to edit digital photos and create stunning visual graphics. Photoshop is also a popular program among amateurs who want to improve their photos or create original artwork. High-end Photographers that are just starting out often want to get away from the "look" of their final images. This is where the shape layers play an important role in the final outcome of an image. The shape layers can be found inside the Expert panel. Cloned objects can be moved, rotated, deleted, and even changed in all of the attributes of shape. Since an individual object can be copied and pasted, the original object can conserve a small footprint on the canvas, and the final image can always be improved, if the need arises. The shape layers also play well with the illustration layers since the illustration layer can be copied and pasted as well. Buy Photoshop for Beginners | Adobe Photoshop for Beginners | Which Photoshop Version Is Best For Beginners? Which Photoshop version is best for beginners? It depends what you actually need Photoshop for. Some of the best Photoshop CC versions for beginners are CC (Common), CC (Adobe Creative Cloud), and the then most recent CC 2019. The CC versions also include CS6, while the 2019 version includes the full CS6 features. Free Download User's Guide – ACD Systems Amateur trade user. I teach people how to work with scanners and I've FOD in that world. e3d0a04c9c

## **Download free Photoshop CS5Activator {{ latest updaTe }} 2022**

The latest version of Photoshop offers numerous features including new Layer Styles, Adjustment layers, and Layer Comps. There are some great improvements to crop, filter, and exposure and have them applied to your image layer. You can even adjust the tonal value and tint of your image. The previous version of Photoshop did not support multiple versions of browsers. With the latest version, you can specify a preferred version of a browser. This includes Internet Explorer 11, 11.0, and 11.0. Adobe Photoshop CC 2017 also adds the ability to use a mobile-optimized workflow. This allows you to customize your workspace for mobile devices and work even when you are away from your desk. Adobe boasts more than 50 features in Photoshop's in-depth panel which can be easily divided into three categories: Tools, Layers and Adjustments – and more. The title of this article is about making a photo look great and it provides a good starting point to understand the task.

In this post, I have tried to cover few topics which will give a good understanding of Photoshop.

Title – it is the first thing that hits the eye when you view a page on the internet. A title is one of the most important sections of the blog post as it's the first thing that a user will notice and remember. Type – the font type in the blog post strongly affects the overall look and feel of the post. Appropriate font help users read quickly, which in turn improves the conversion rate. But picking the right font is not an easy task. If the font can't be changed, a grid or baseline can be used to specify where the new text should fall. You can also customise the font through various techniques. Additionally, there are several web browsers that support custom fonts, such as Chrome and Safari. You can use a custom font to appear more professional, or make it more readable – whatever you choose, the decision is up to you.

photoshop cs3 download link photoshop cs3 download trial version photoshop cs3 download 64 bit photoshop cs3 download .32 bit windows 7 photoshop 32 bit windows 7 download free 3d font photoshop free download 3d styles for photoshop free download adobe photoshop free download softlay photoshop download free windows 7 softlay.net adobe photoshop download softlay.net

The previous version of Elements was much like the desktop version of Photoshop; in other words, there was no way to control where a layer would crop. In version 7, Elements finally implements the control one would expect from a rival, as well as retaining the features that made it popular for its time, including the ability to change opacity on a layer (if it's not 100% opaque), rotate, scale, warp, flip, and so on. Basically, you can practice Photoshop techniques on an image in Elements before investing time to do the same in full-on Photoshop. And if you like what you do, Elements allows you to save the results back to your original file. What Adobe calls the Lightroom-like app features found in Premiere Elements for macOS will be available to Mac users in its new release. For example, you can work on a photo in Photoshop Elements (or in the desktop version, if you prefer) and when you go back to Elements, all your edits will be carried over. The Photos window is also expanded to allow for presenting multiple images at once. The Photoshop CC version is far more advanced than the basic version. It can edit and compose raster images. With the help of layers, the composite, and masks, all the parts of an image can be merged. It can also be hidden and revealed as layers. Photoshop can be used in a variety of ways, such as to sketch, retouch, and modify images. The

Photoshop CC version comes with some new features, such as smart object, draw, free transform, and best of all, the project panel. With the help of smart objects and draw, the user can move and adjust assets such as colors, text, and shapes on images. Using free transform, the user can move, re-size, and rotate assets on images. The final part of the Photoshop CC version is the project panel, in which the user can use to access and edit their files.

Over the years, users have made it known that the Photoshop functions and features are what they want to a part of their toolkit. There are a plethora of tools that are being used on a day to day basis, and with the new updates that are coming, these tools should continue to serve their purpose of bringing out the quality of your image. Up until now, users had had to double click to activate filters. Now, if you enable a filter (make sure to turn it on before you open a photo), then as you make changes to the photo, it has the ability to keep track of that. So, for instance, you can change the age of a person by playing with edges, sliders, or using a text or brush tool. It can tell you how you got there, or, if you want to retouch ancient Egyptian artifacts, it can show you how you would do it. You can tell it to remember where the edges are, or alter their color balance. Another feature that will be the highlight of Photoshop is the inclusion of the DPX file format. Photoshop will now handle files in this format, and handle them natively. Previously, you would have needed a third-party plug-in to create DPX files. The DPX file format is a common format for color correction and manipulation of multiple images in one file. As far as we know, it is the most user-friendly file format. Of course, we've still got a few patches that are being implemented on Elements to deal with prescription and color data. The last release for Photoshop Elements 2019 had Rx features, but the 2020 release will deal with the problems surrounding the color accuracy.

<https://zeno.fm/radio/indian-freedom-struggle-by-venkatesan-pdf-download> <https://zeno.fm/radio/sarin-advisor-5-1-crack-free-njtl> <https://zeno.fm/radio/photoprint-server-pro-5-0-v2-160> <https://zeno.fm/radio/solucionario-de-analisis-vectorial-murray-r-spiegel-serie-schaum> <https://zeno.fm/radio/2020-design-v10-crack> <https://zeno.fm/radio/multi-backup-player-download-ssf> <https://zeno.fm/radio/tr-jain-economics-free-download> <https://zeno.fm/radio/setra-s-315-nf-omsi-13>

Also this year Adobe has introduced a new "iOS native" application of Photoshop which will run on any Apple device and iPhones connected to the network. The application is a program running on a computer, tablet or mobile device with iOS. Although running on a computer, it's accessed (shared) via iCloud and runs on the same cloud as the desktop client of Photoshop. They are two different software applications, there are features in PS to work on both PC/Mac & iOS. With this transition to newer native APIs, together with the recent reboot of 3D tooling at Adobe featuring the Substance line of 3D products, the time has come to retire Photoshop's legacy 3D feature set, and look to the future of how Photoshop and the Substance products will work together to bring the best of modern 2D and 3D to life across Adobe's products on the more stable native GPU APIs. As for the apps, I won't comment on the reasoning for this or how it might affect me and hence you…principles and other issues aside, fundamentally Adobe makes a number of decisions about feature alignment based on what contributes the most value, or what's needed or a key differentiator. Adobe Photoshop has always taken a hybrid approach to 2D/3D workflow, and this year has announced a new way in which we are going to incorporate 3D into our workflow - starting with design authoring. For 3D, we've had some new features over the past year, bringing new power and speed to your 3D workflows.

Alongside the beta release of Adobe XD, we now support 3D design authoring natively in a preview release of Photoshop CC. 3D can now be used to drag and drop 3D content from Photoshop to Adobe XD for a seamless and efficient 3D workflow.

The tools in Photoshop make editing images much easier for a user who has a lot of images to edit. The tools work with the layers of an image well. Photoshop is the flagship product for editing raster images. It also includes powerful features for coloring a single image and for combining images into one. It makes image resizing a quick and easy processing. The features of Photoshop enable a user to create creative masterpieces. Photoshop has a multi-track audio feature, which lets you synchronize audio and video clips in one project. You can label, distinguish, and search clips; the Data Management features let you cut and append images, adjust image size and shape, and create compound clips. And you can rotate the canvas, which lets you edit images of any size, shape, or size of object. The entire move of the application is very sluggish. The LA Scanner will not open at all most of the time. And the old interface it has got nothing as cool as Lightroom. Photoshop has now a new interface and new, beautifully designed. All the other features are same as Photoshop CS6 as you know. The studio's first professional-grade cryptocurrency to disseminate between artists and publishers: DAI. In 2018, Ethereum began to develop protocols to make its platform support more advanced functionalities than with cryptocurrency alone; such as tokenizing assets. DAI is the product of this vision, as a platform for artists and developers to automatically and transparently generate value from their own work.